$\circ$ dio

CRDRU2SM2xx / CRDRU2SM3xx

Išmaniujų kortelių skaitytuvas / Viedkaršu lasitājs / Kiipkaardiriider

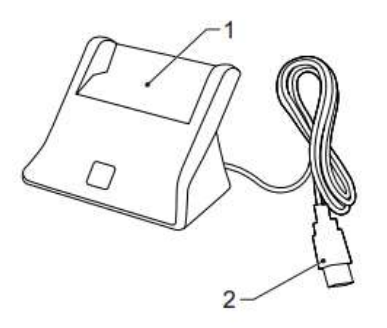

## CRDRU2SM3xx

## Aprašas - Naudojimas Lietuvių

Išmaniųjų kortelių skaitytuvas yra įrenginys, kuris skaito išmaniąsas korteles. Išmaniosios kortelės yra kišeninės kortelės, kuriose sumontuotas mikroprocesorius, suteikiantis galimybę identifikuoti, autentifikuoti, kontroliuoti prieigą ir saugoti duomenis.

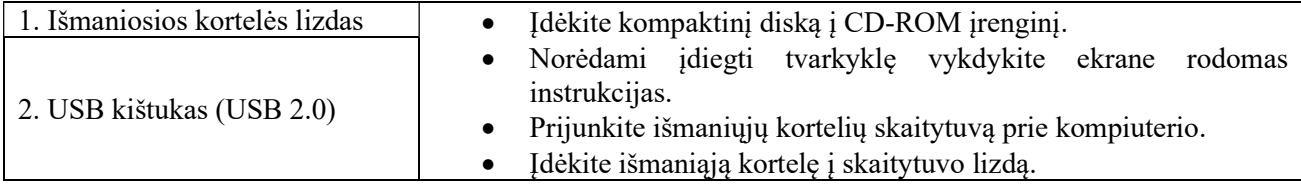

## Apraksts - Lietošana Latviešu

Viedkaršu lasitajs ir ierice, kas lasa viedkartes. Viedkartes ir kabatas izmera kartes, kuras ir iegultas integretas shemas, kas nodrošina identifikaciju, autentifikaciju, piekluves kontroli un datu uzglabašanu.

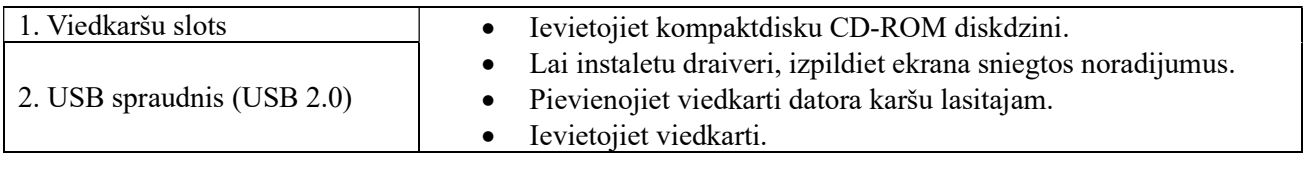

## Kirjeldus - Kasutamine Eesti

Kiipkaardiriider on seade, mis loeb kiipkaarte. Kiipkaardid on varjatud integraallulitustega taskusuuruses kaardid, mis voivad pakkuda identifikatsiooni, audentimist, paasujuhtimist ja andmesalve.

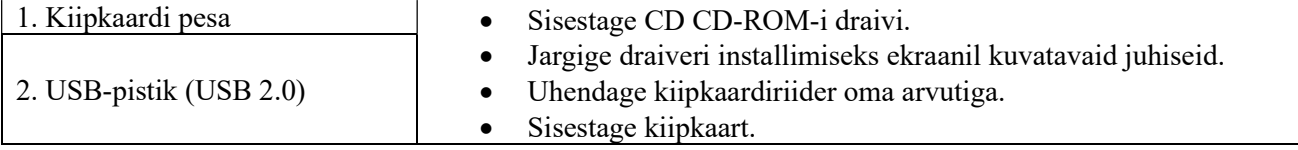